# Виртуальные лингафонные классы: организация и подходы к обучению

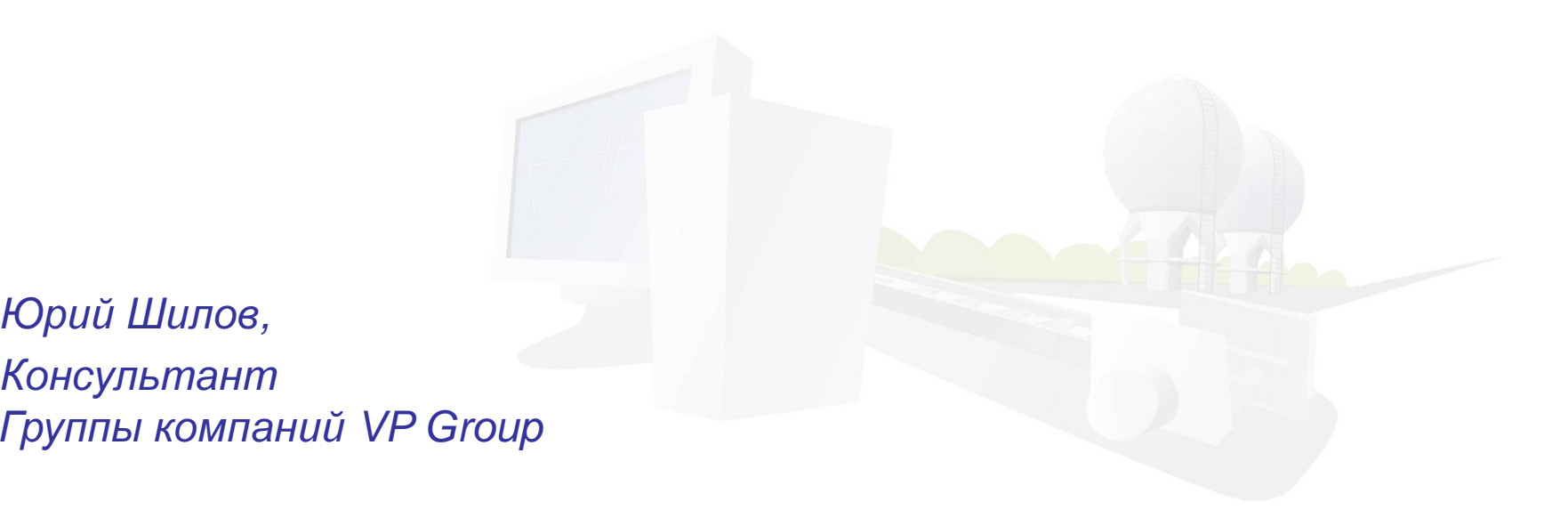

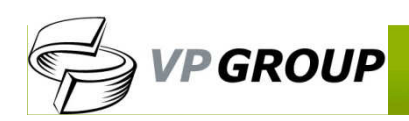

Юрий Шилов,

Консультант

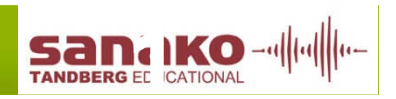

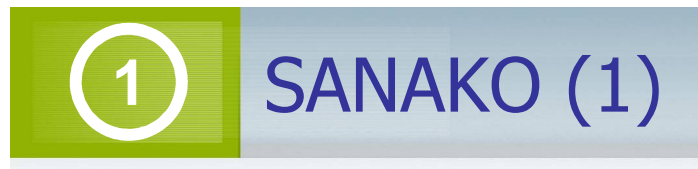

- •25 лет на рынке
- $\bullet$ Более 120 торговых представителей по всему миру
- $\bullet$ Более 19 000 внедрений более чем <sup>в</sup> 100 странах
- $\bullet$ Более 6 миллионов пользователей (<sup>в</sup> течении недели)
- • Сертифицированный разработчик программных решений по стандартам ISO, победитель международных конкурсов <sup>в</sup> области образовательного ПО
- •Официальный партнер Microsoft <sup>и</sup> Blackboard

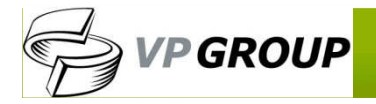

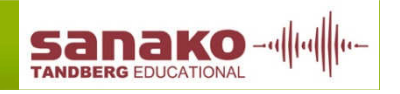

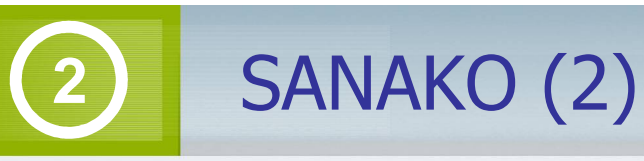

- Основанный на мероприятиях процесс обучения
- Возможность открывания файлов <sup>и</sup> приложений для студентов
- Голосовая связь, текстовые сообщения, Чат
- Мониторинг экранов студентов представление всех экранов студентов в виде графической миниатюры<br>-
- Дистанционное управление
- Направляемый <sup>и</sup> контролируемый просмотр сети Разрешенные <sup>и</sup> недопустимые web-страницы
- Широкий ряд медиа-источников
- Средства для групповой работы <sup>и</sup> дифференциации
- Передача экрана <sup>и</sup> инструмент разметки доска для демонстраций
- Контроль ПК студента отключение <sup>и</sup> блокировку функций
- Сохранение конфигурации класса (порядок <sup>и</sup> имена иконок студентов)
- Интерфейс студента <sup>с</sup> медиа-плеер

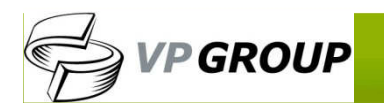

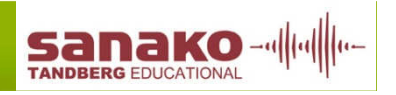

## Подготовка к виртуальным занятиям

### Подготовка <sup>к</sup> уроку

- Распределение рабочих мест
- Распределение по группам
- Назначение ресурсов
- Перераспределение групп <sup>и</sup>ресурсов

## Проведение урока

- Режим трансляции для учителя
- Режим трансляции для
- учащихся
- Мониторинг самостоятельнойработы
- Индивидуальная помощь
- Параллельная работа <sup>в</sup> группах
- Подведение итогов урока

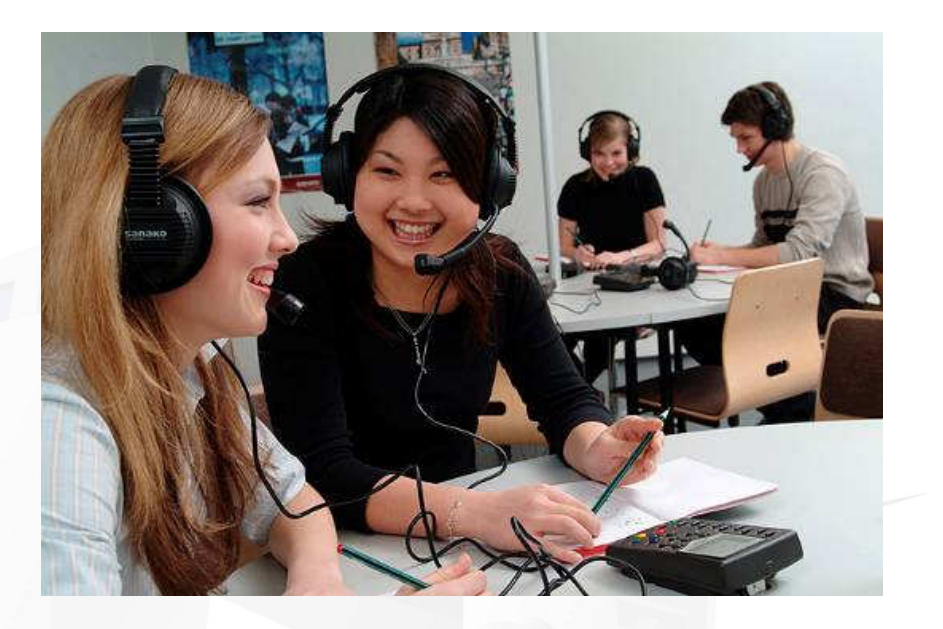

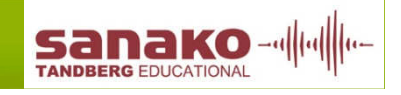

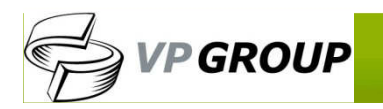

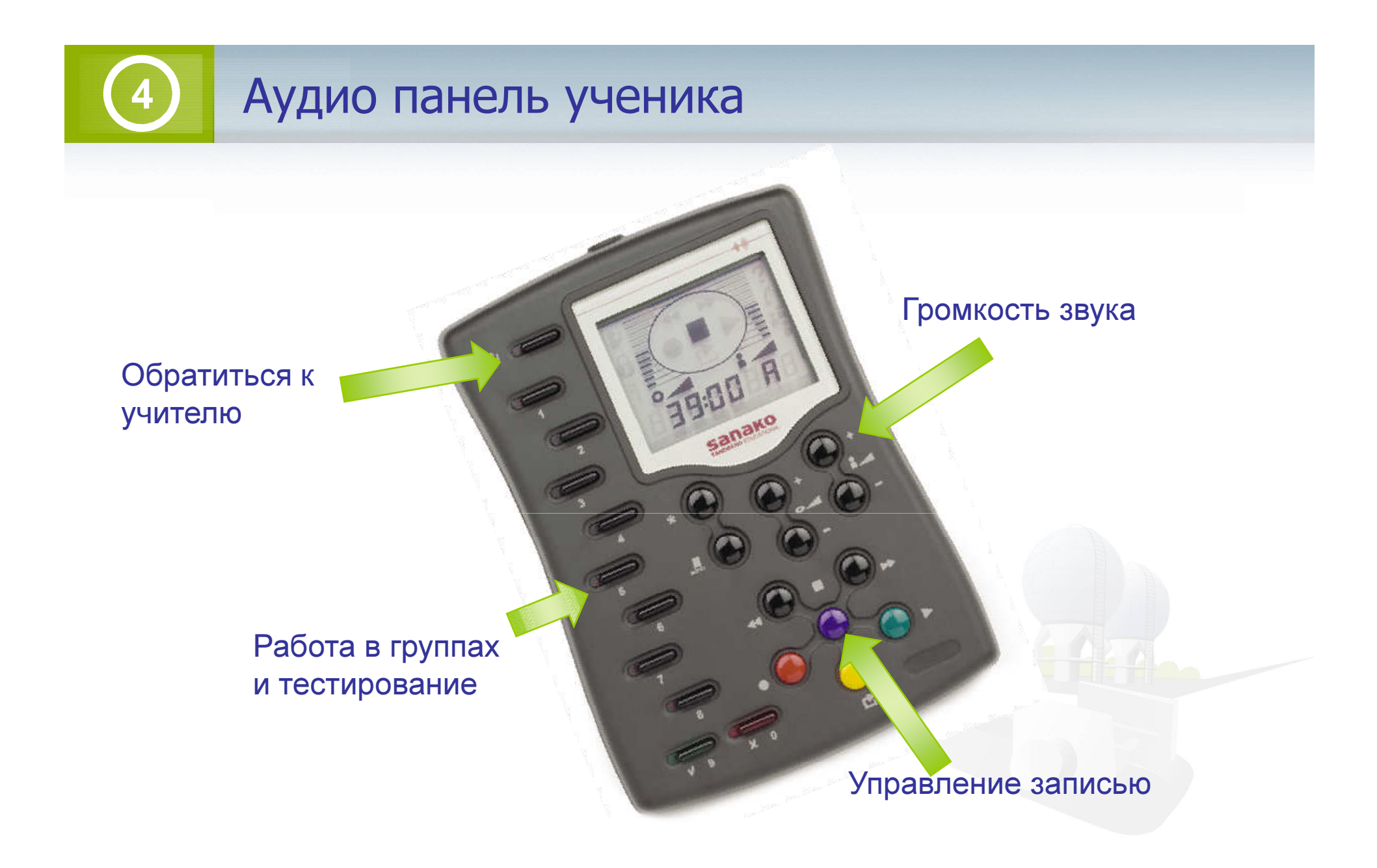

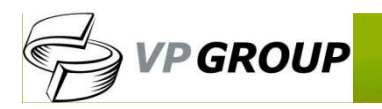

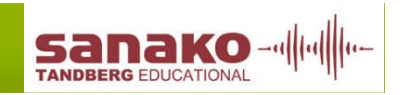

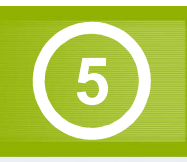

## Основные возможности

- Прослушивание
- Диалоги
- Тренировка чтения
- $\bullet\,$  Работа в парах
- Телефонные звонки
- Индивидуальная работа
- Групповая работа

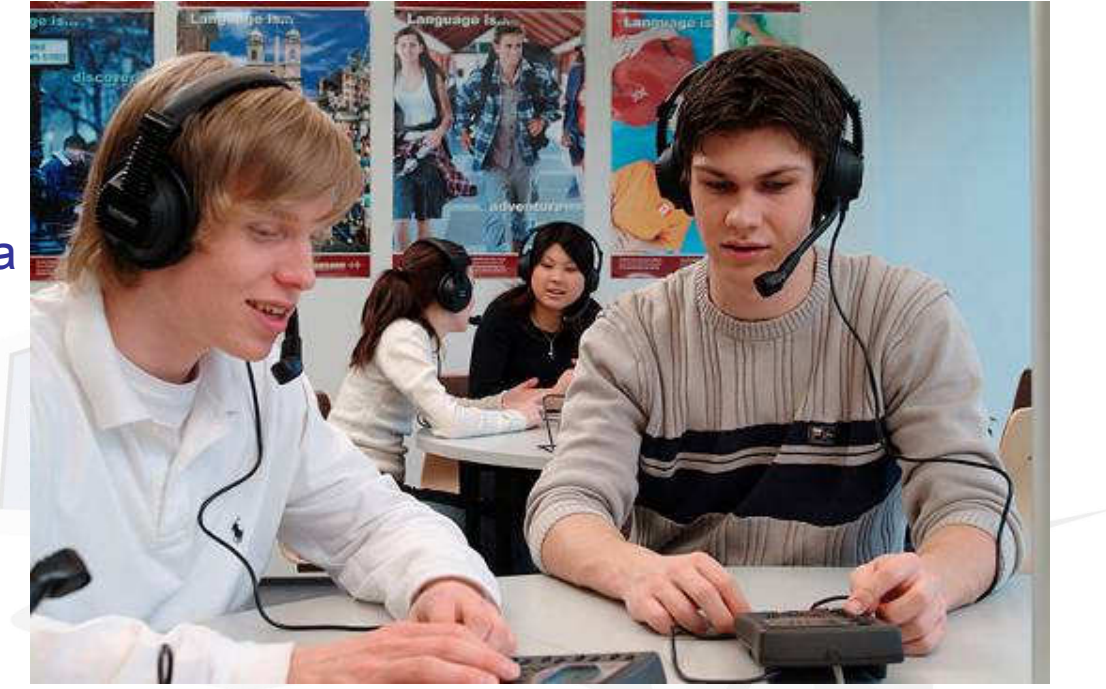

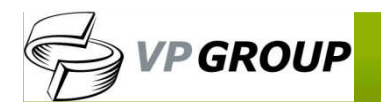

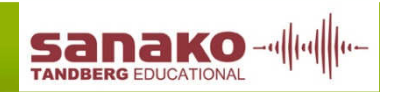

# Источники информации

- Отдельный источник для каждой сессии
- Источники:  $\bullet$ 
	- $\bullet$ MP3 Проигрыватель
	- Традиционные источники (CD,  $\bullet$ Media файлы etc.)<br>Lab 200 eeyraas (L
	- • Lab 300 sources (loaded to MSU)
	- Кассетный магнитофон  $\bullet$
	- $\bullet$ Учитель
	- Студентит.д. $\bullet$

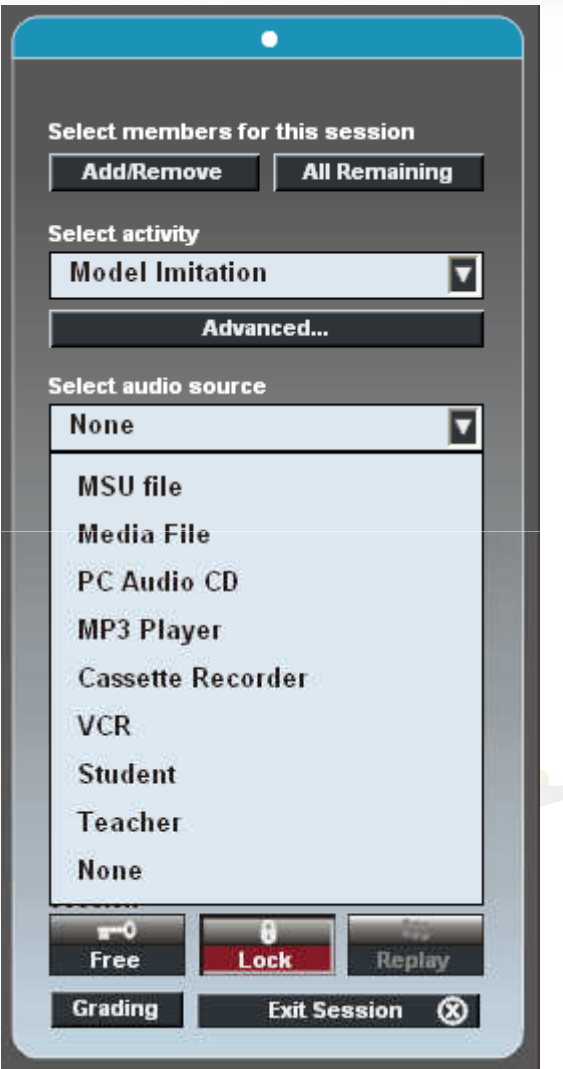

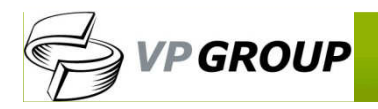

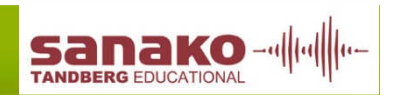

# Основные преимущества

- $\bullet$ • Простота в работе
- Простота в установке •
- Простота в обслуживании •
- Высокое качество звука•
- • Эффективное преподавание, возможность использования различных методик и упражнений для повышения эффективностиобразования
- Быстрота в установке •
- Минимум повреждений, минимальные •затраты на поддержку
- •Высокая усваиваемость материала

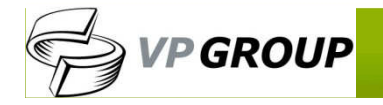

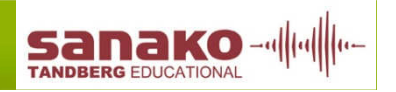

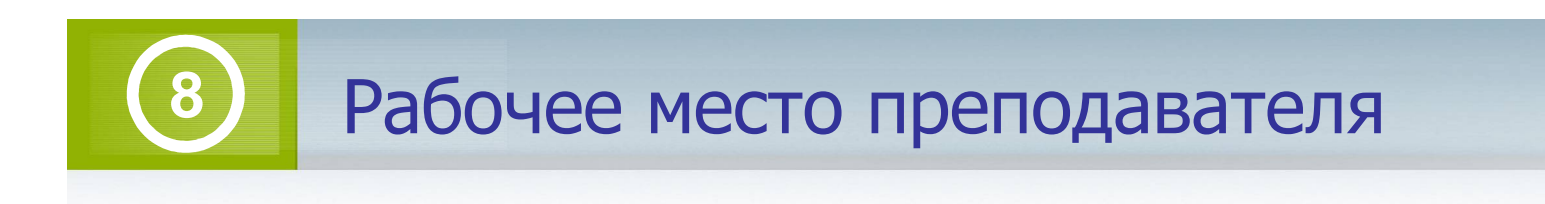

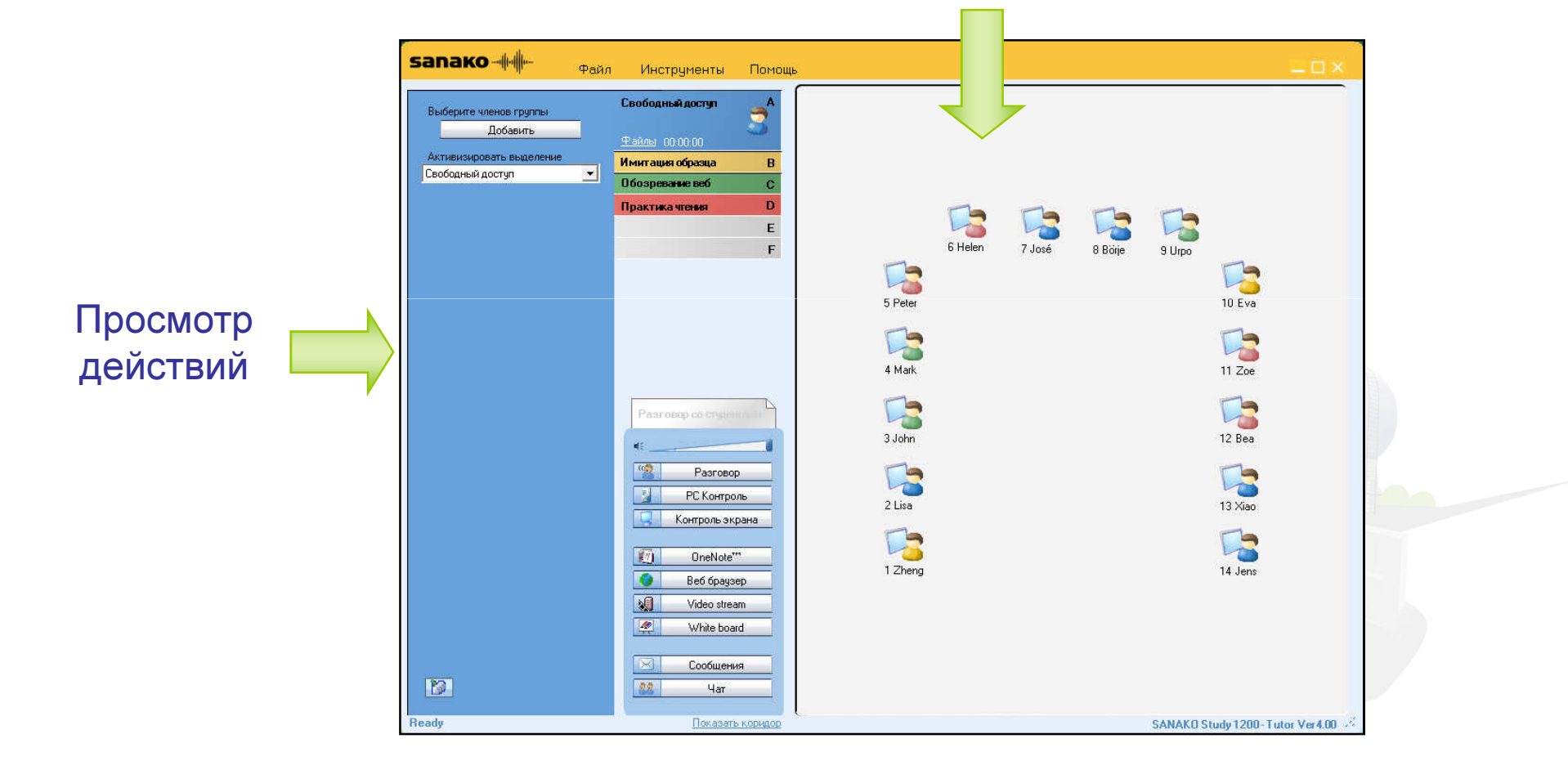

Просмотр класса

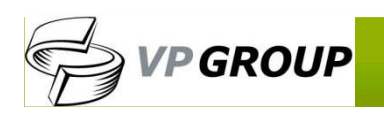

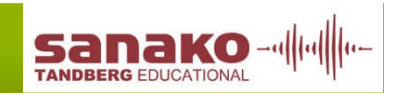

### Полный контроль преподавателя за учениками**9**

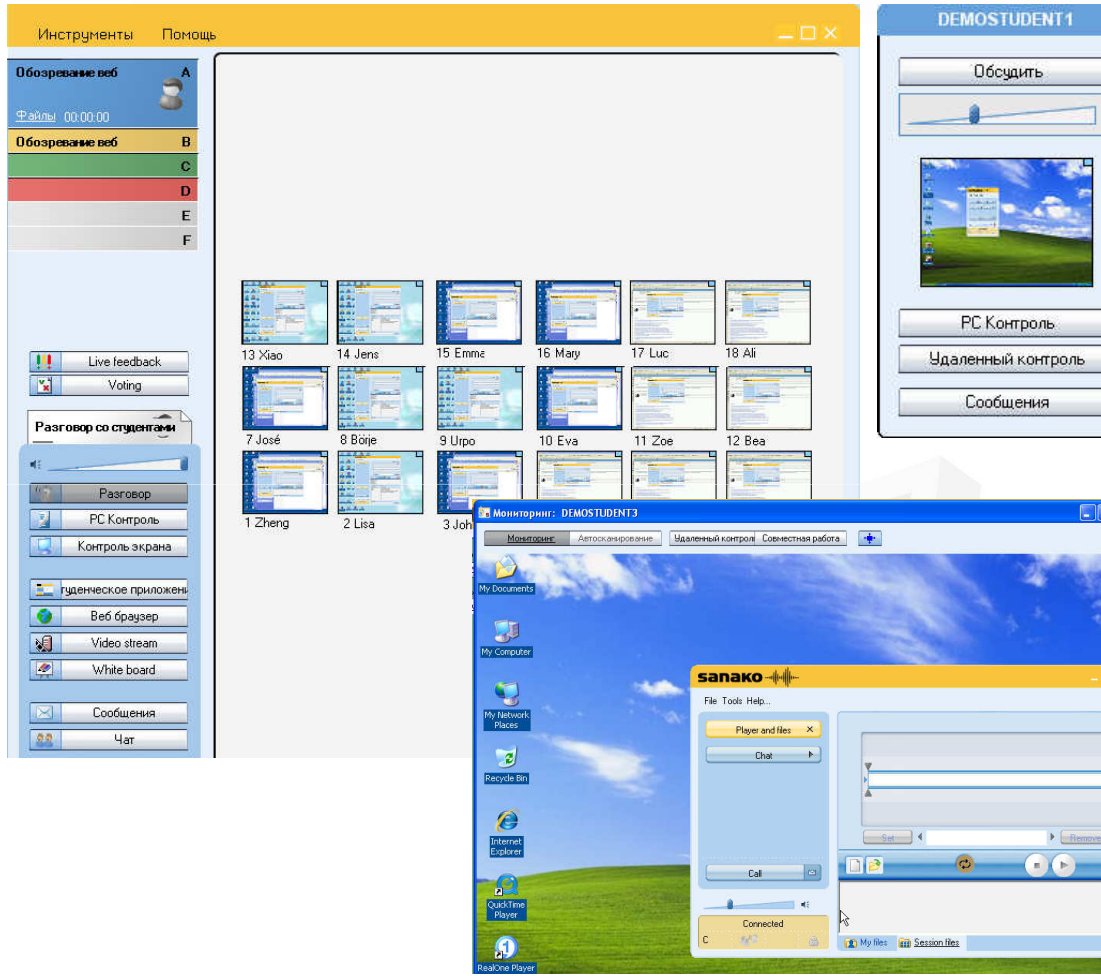

- экранов студентов • Дистанционноеуправление
- 

• Мониторинг

 • Передача модели экрана от одного студента к другому

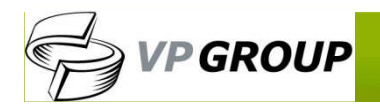

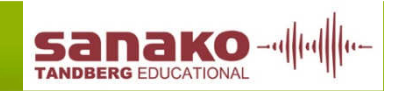

## Передача экрана и инструмент разметки

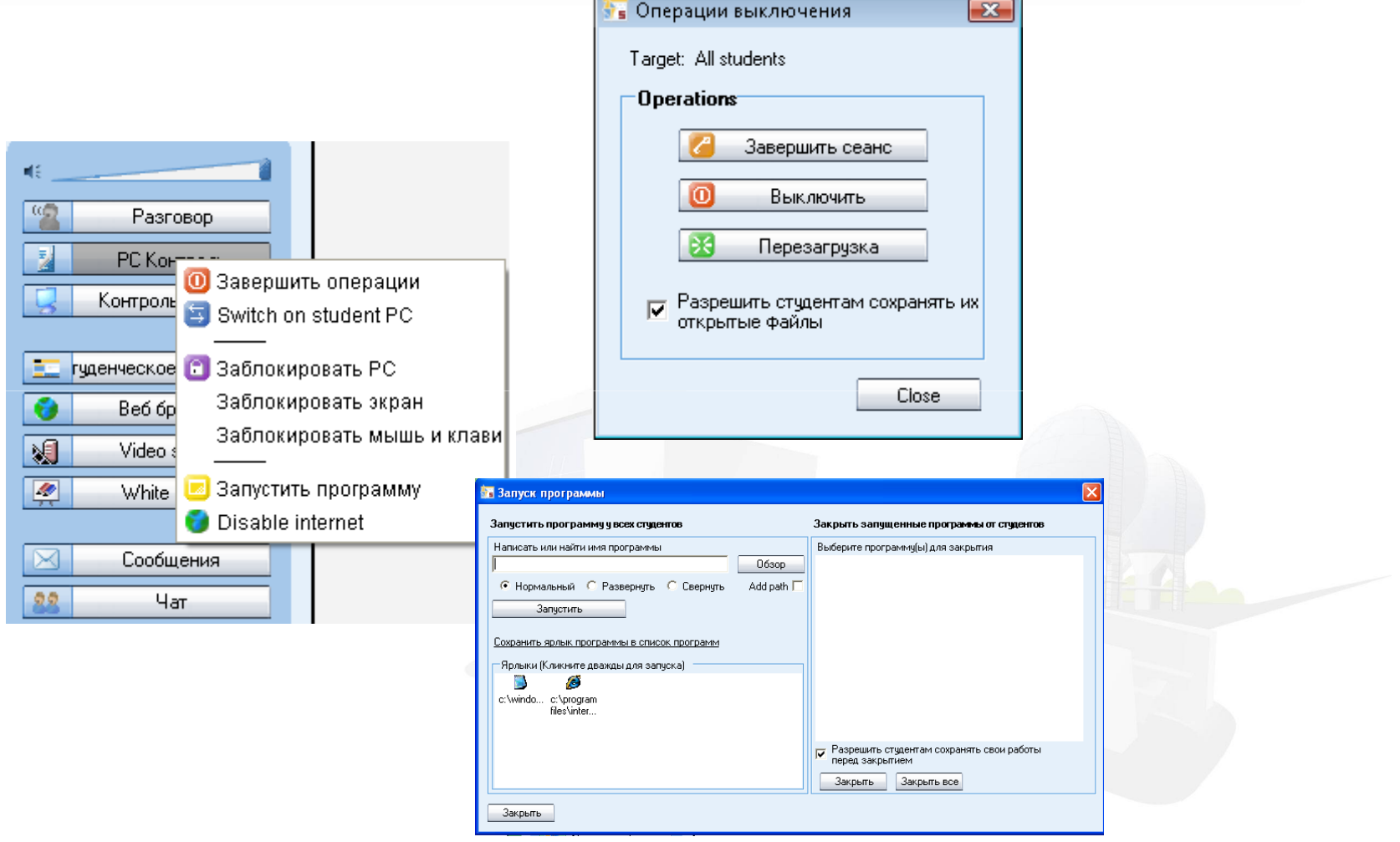

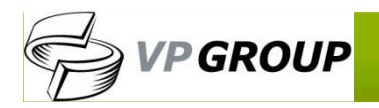

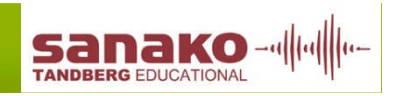

#### Функция сравнения записи студента с оригиналом**11**

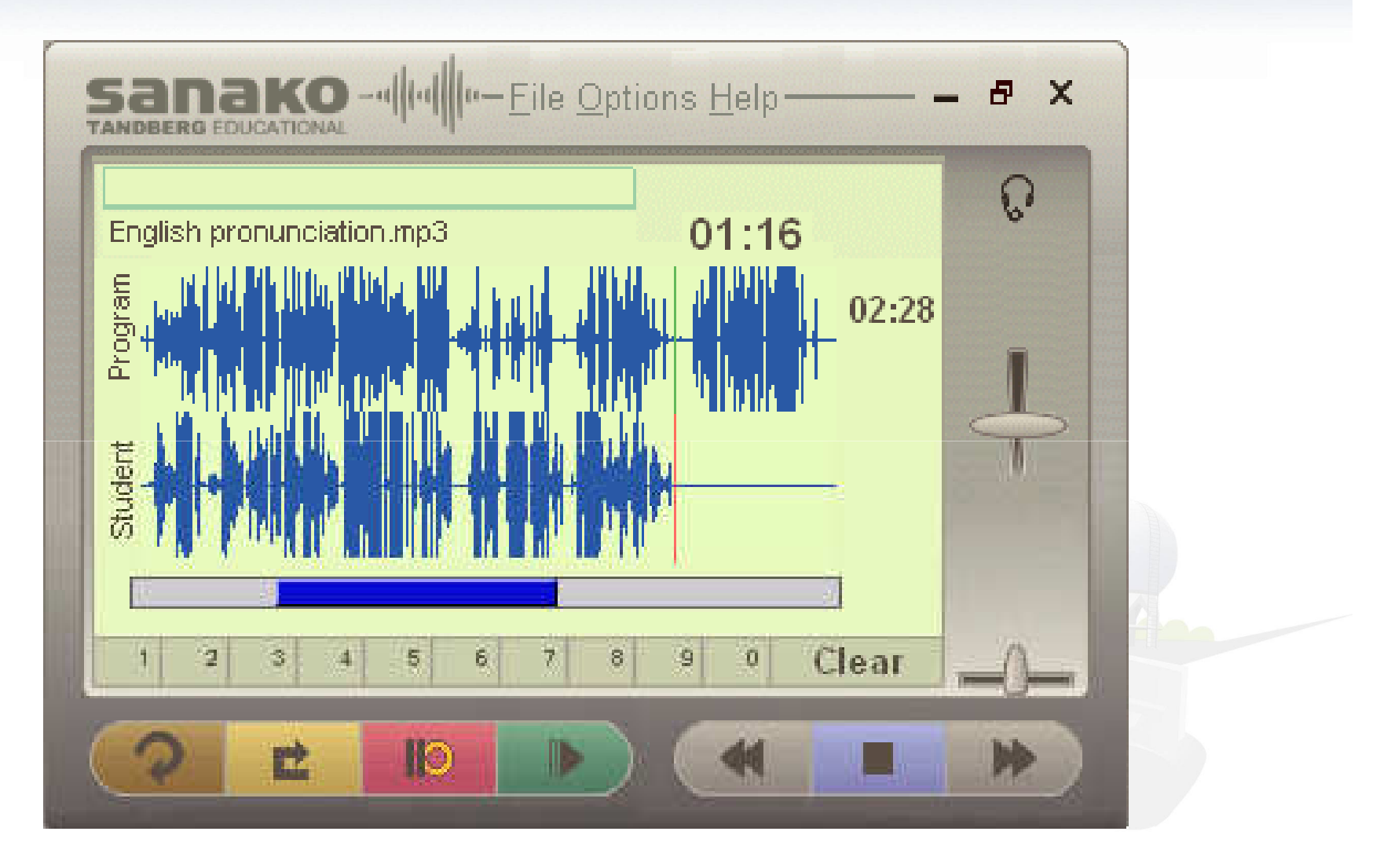

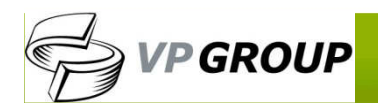

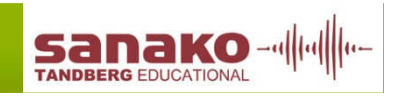

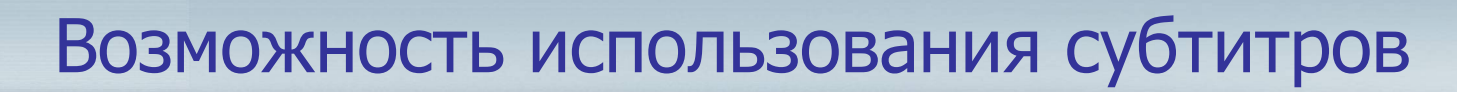

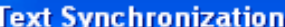

**12**

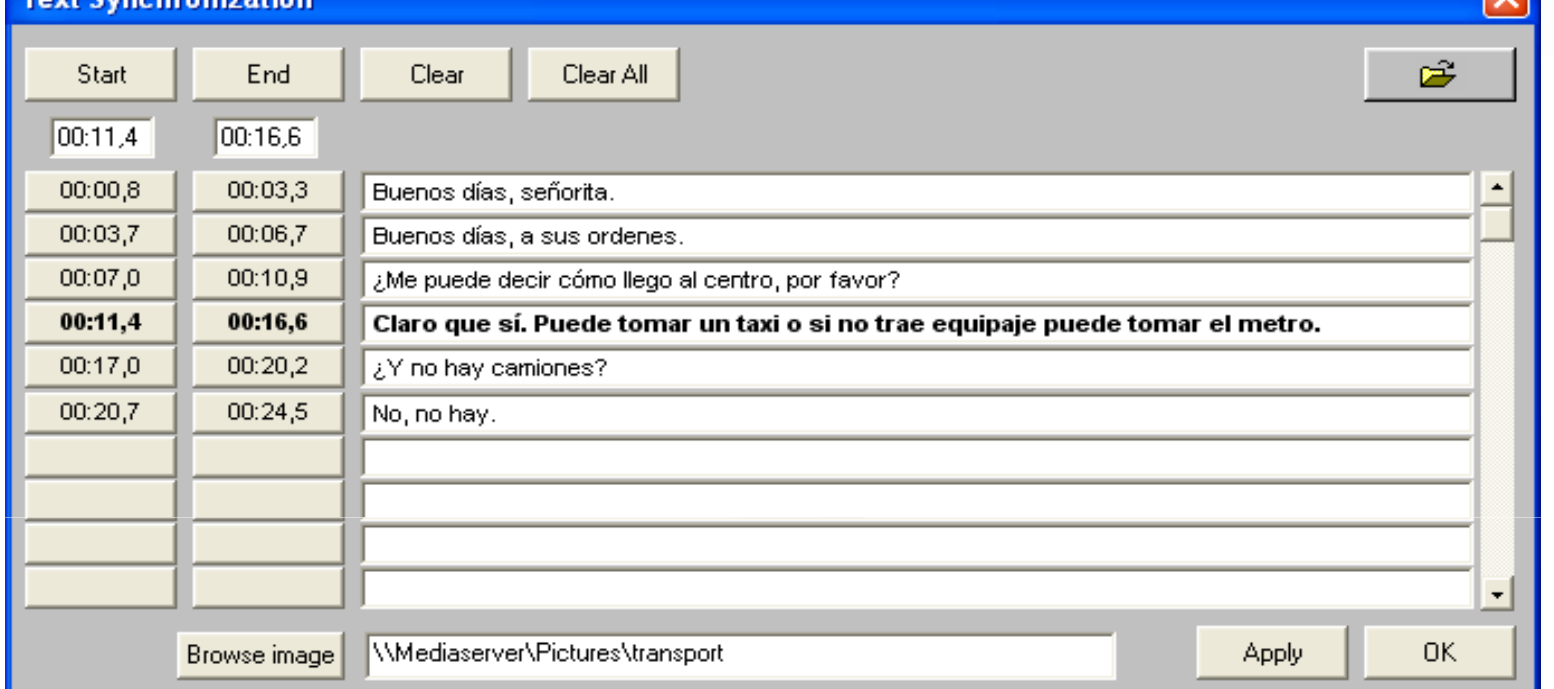

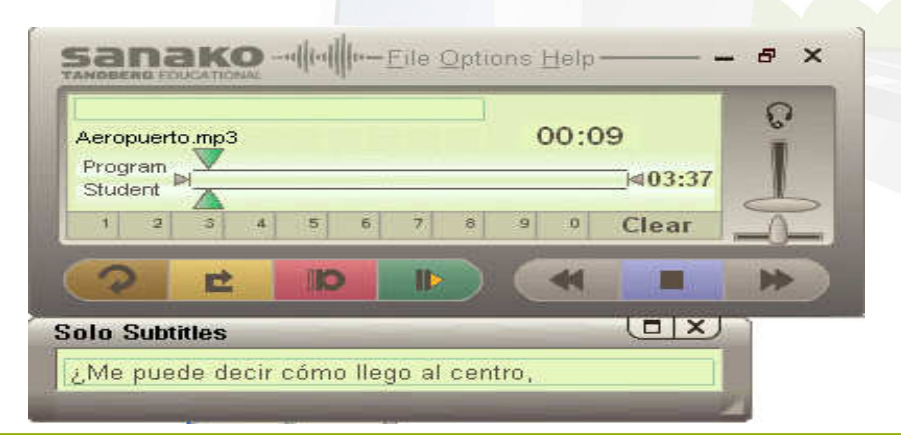

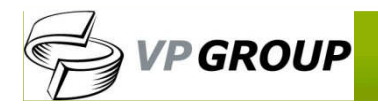

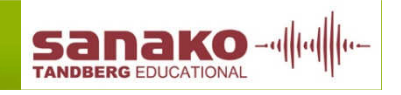

ज

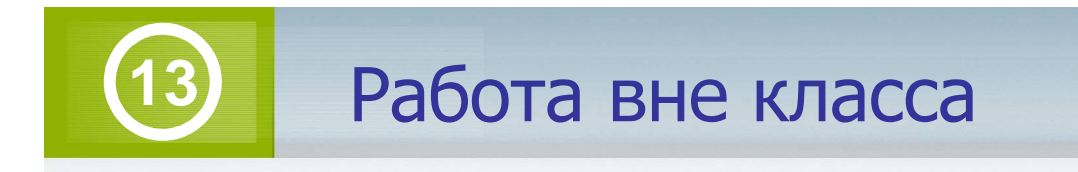

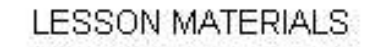

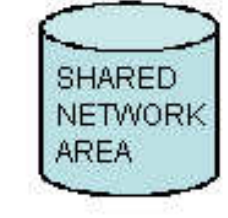

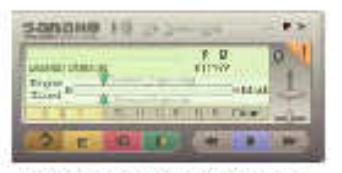

Media Assistant Lite

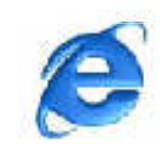

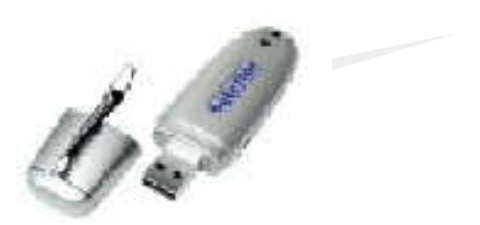

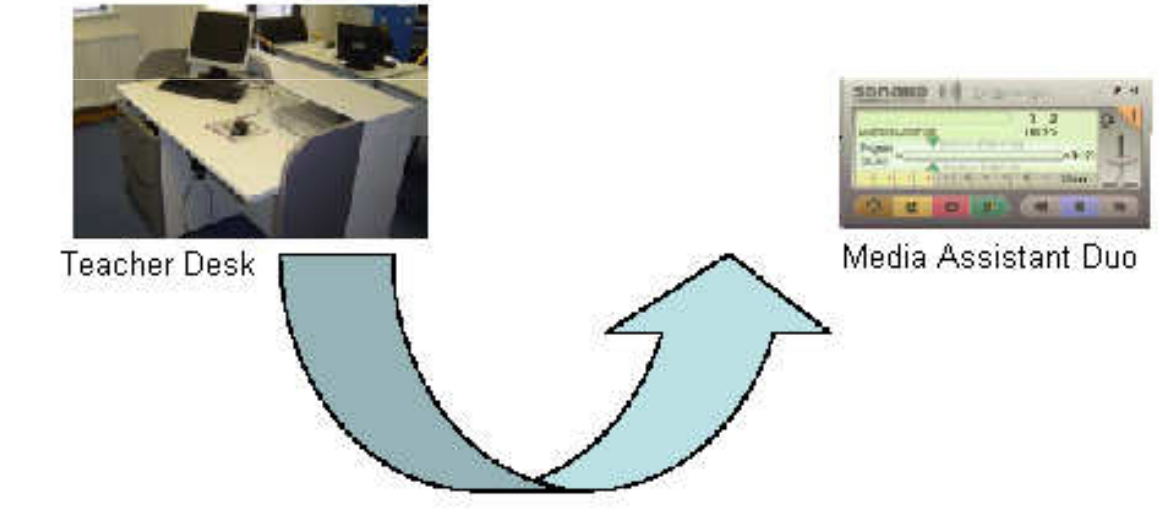

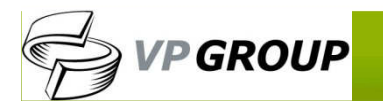

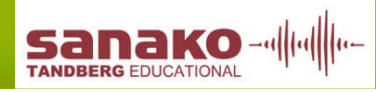

## Легкое использование файлов**14**

#### Файлы для использования Студентами

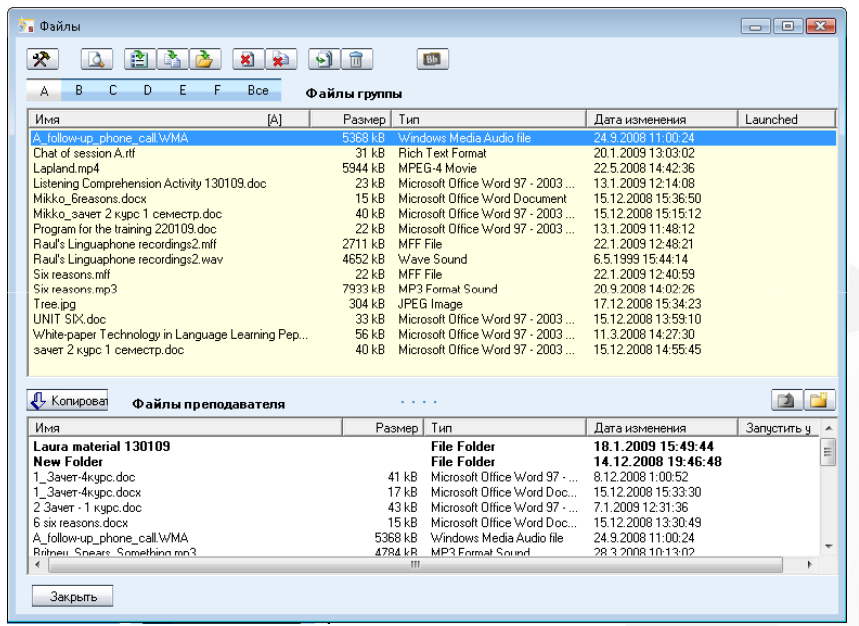

Файлы только для использования Преподавателем

- 1.Выбрать Студента
- 2.. Выбрать файлы
- 3.Щелчок «Добавить»

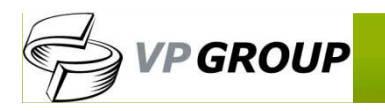

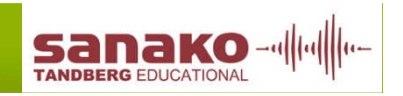

#### Направляемый и Контролируемый Просмотр Internet**15**

### Строгая политика

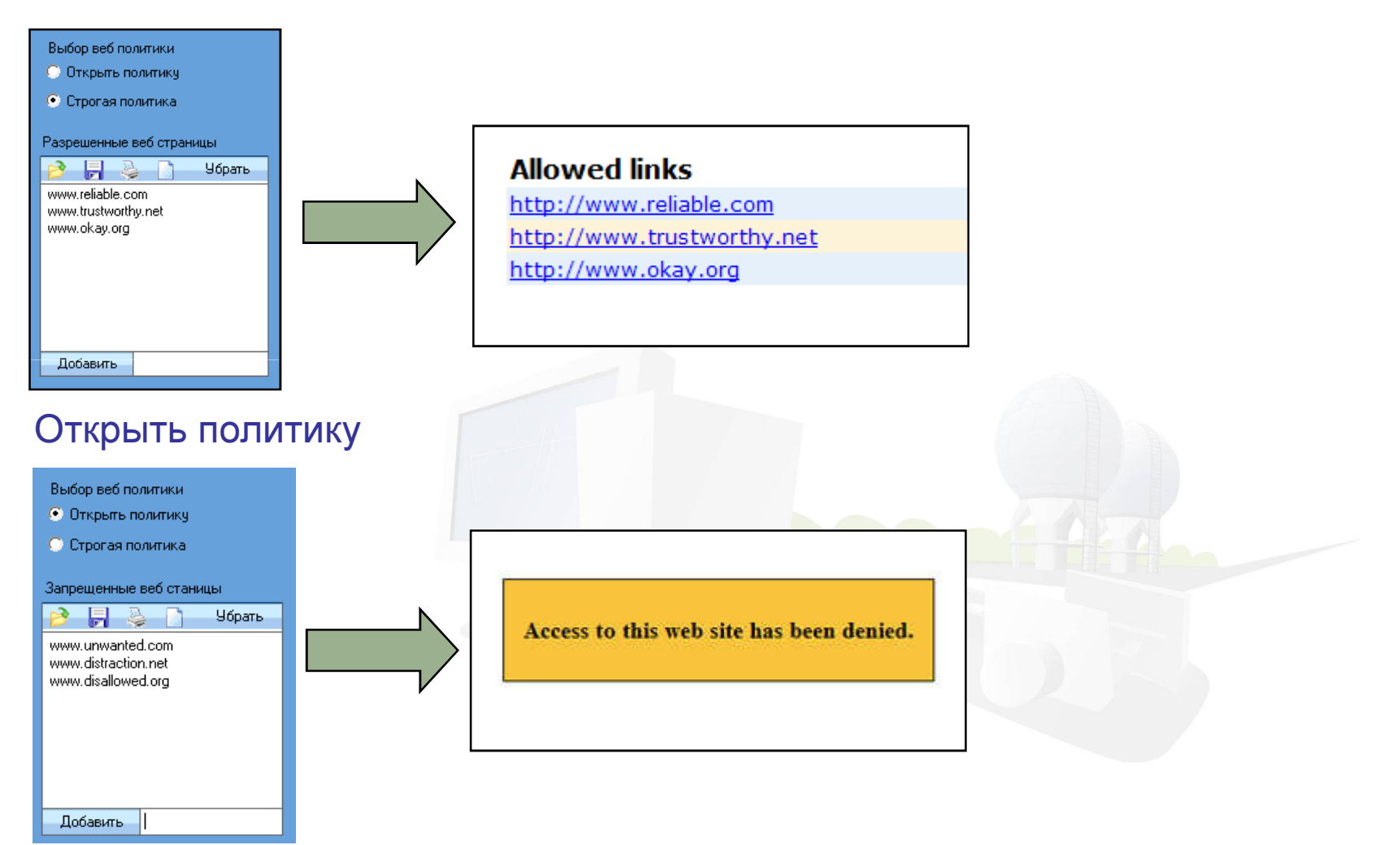

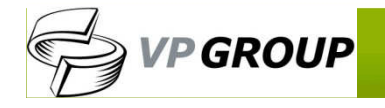

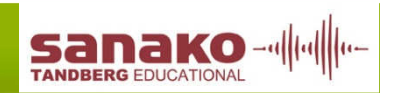

# Живое Взаимодействие и Коммуникация

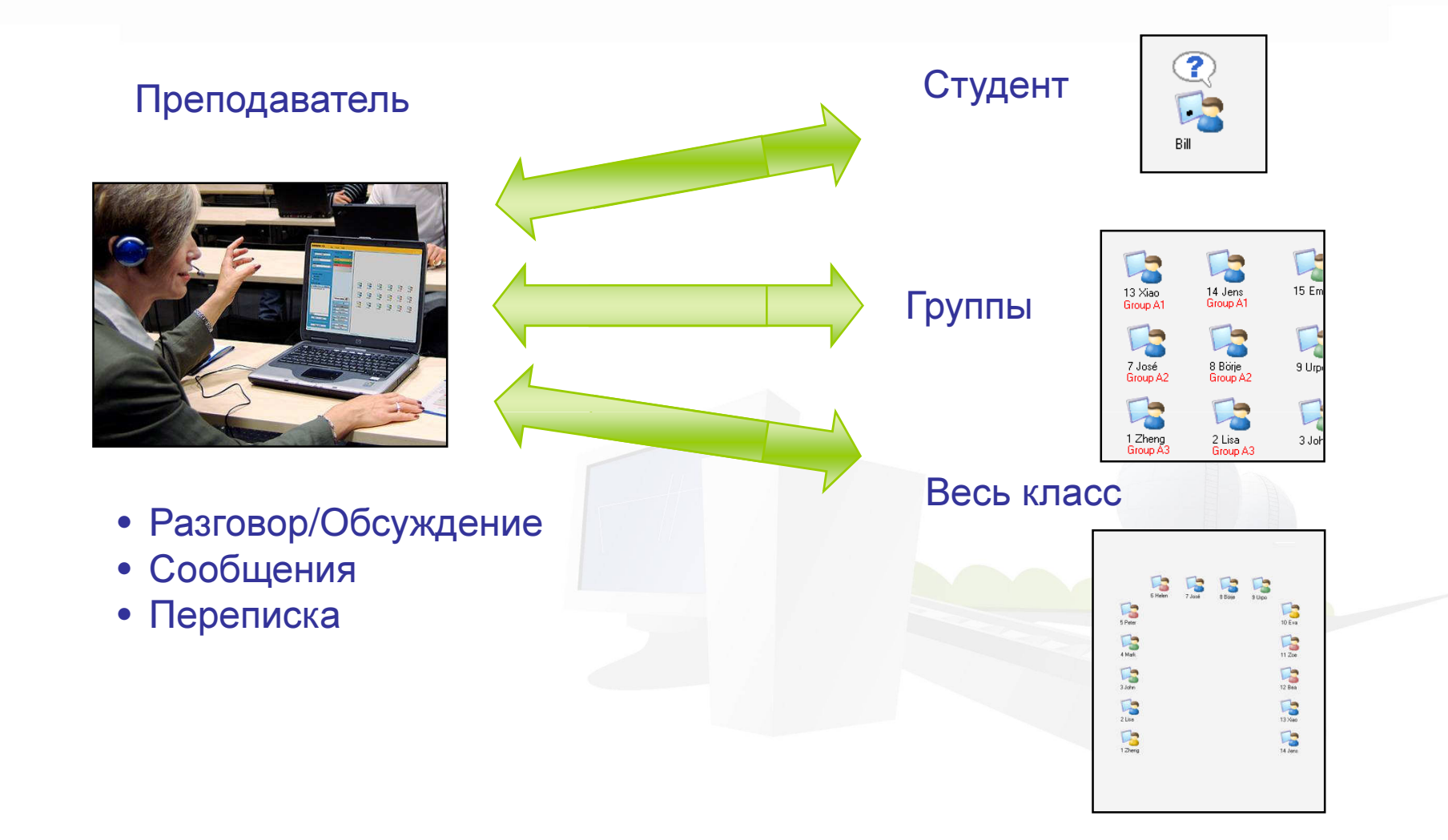

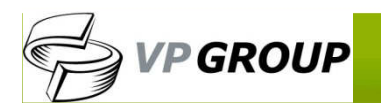

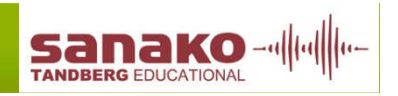

## Передача экрана и инструмент разметки

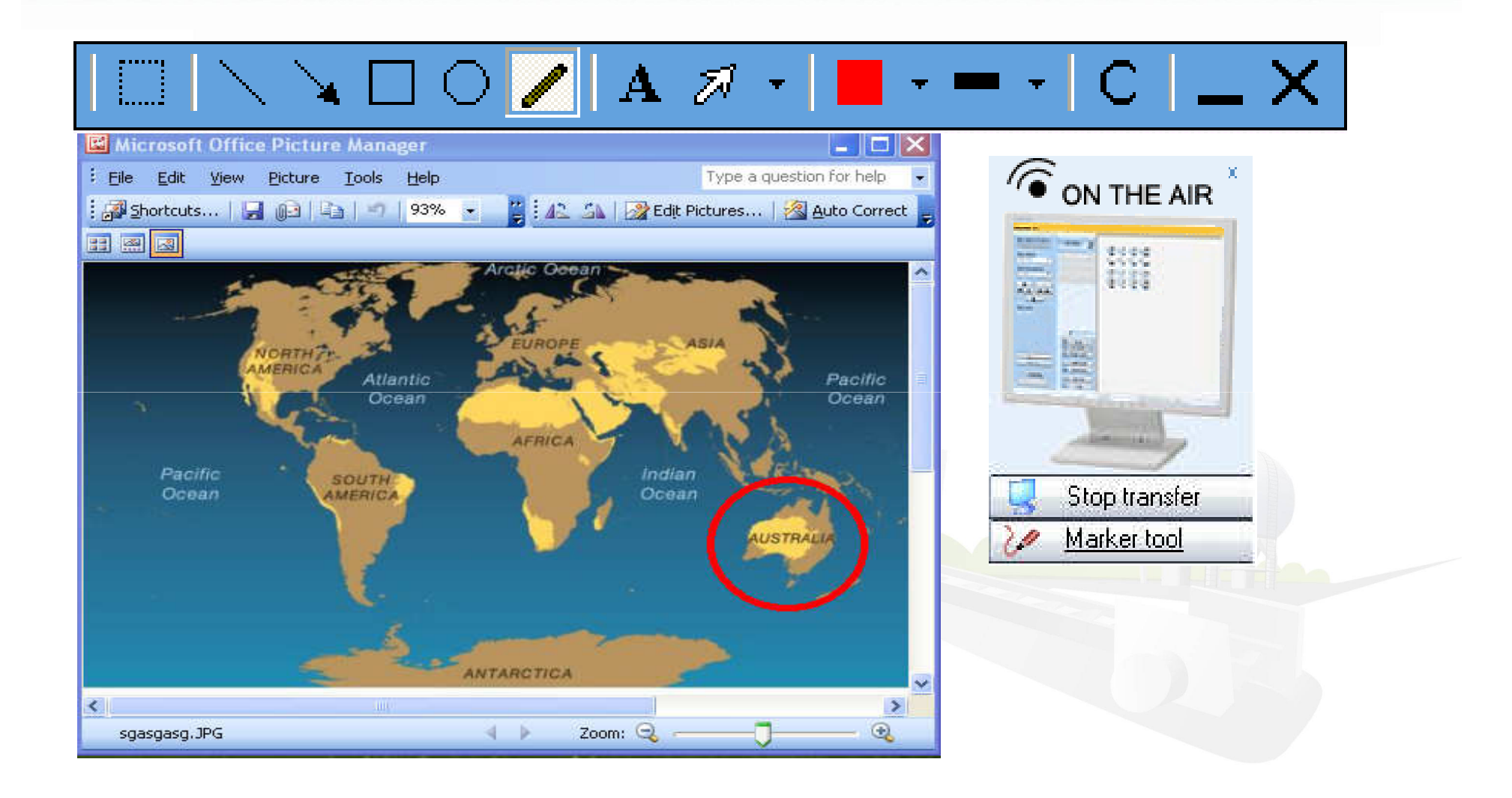

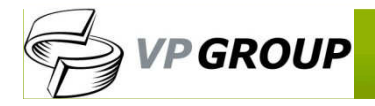

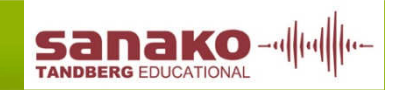

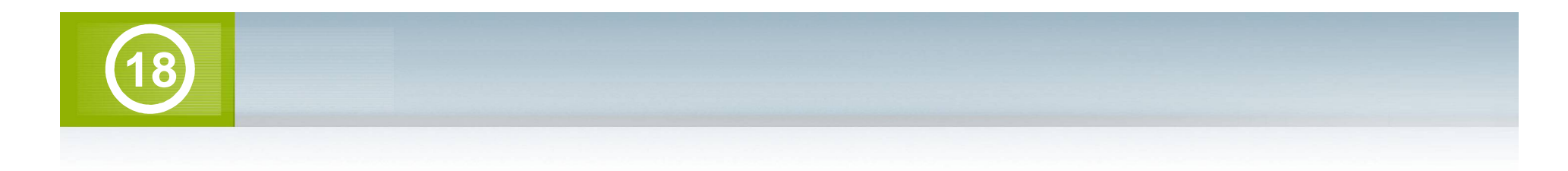

# Спасибо за внимание!

Юрий Шилов,

консультантГруппы компаний VP GROUP

Тел./Факс.: +7 (495) 968-7070Моб.: +7 (926) 583-3129WWW: <u>http://vpgroup.ru</u> E-mail: yshilov@vpgroup.ru

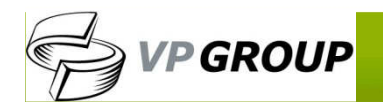

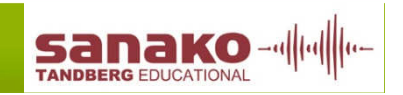